## 二重持込エラーの確認手順

## ① メイン画面

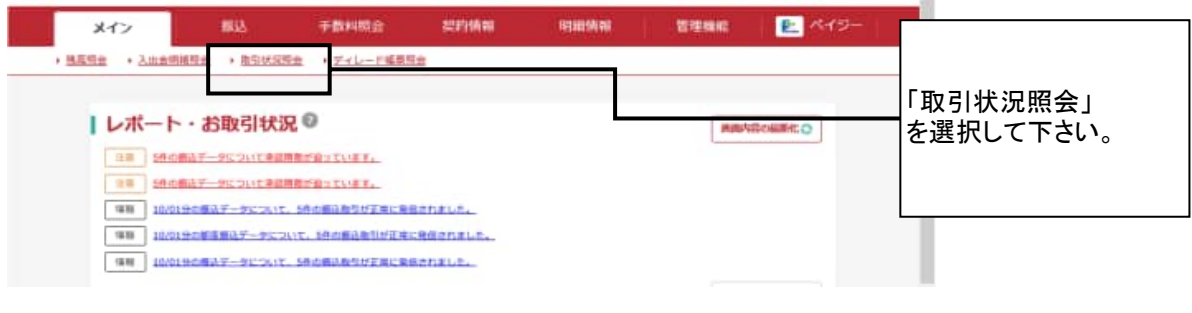

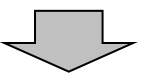

## ② 口座選択画面

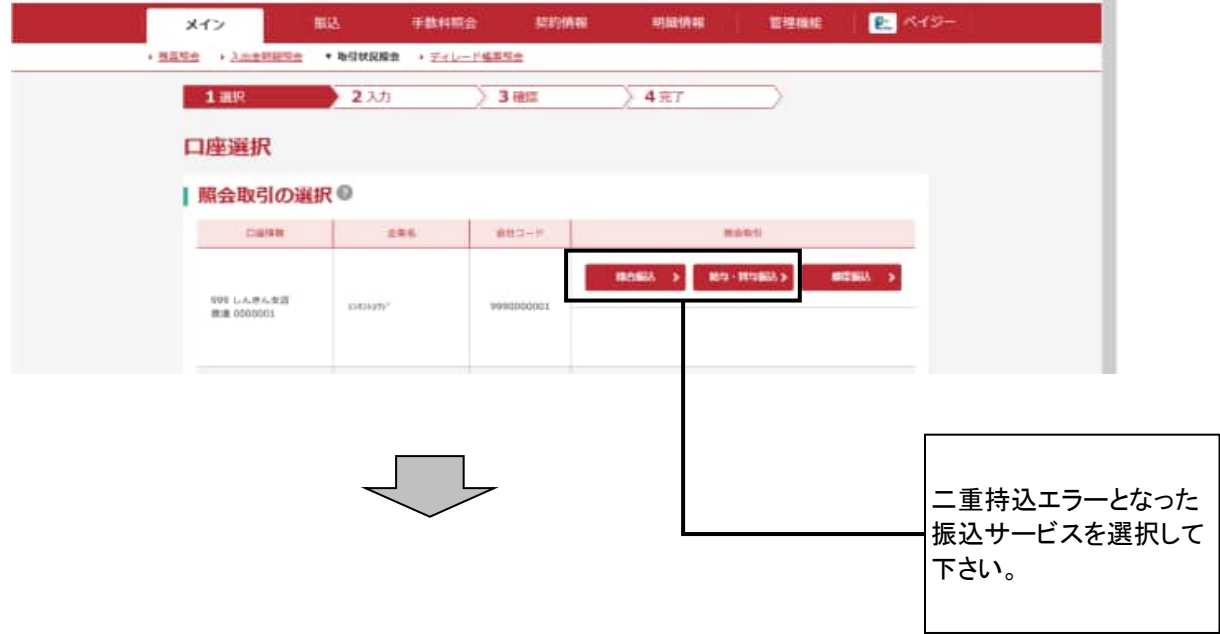

## ③ 振込取引状況一覧

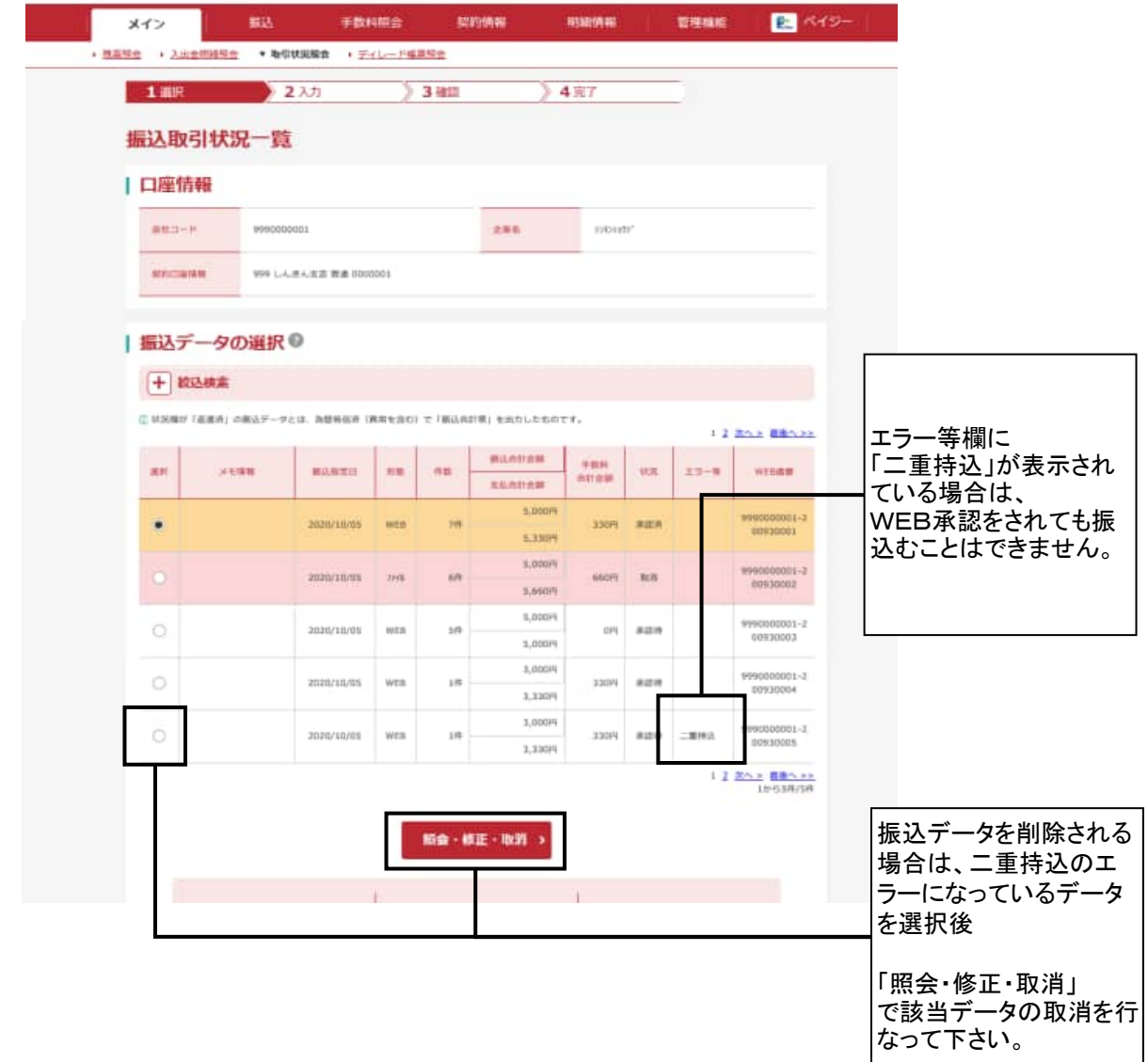